bitget官方下载(全新版本APP v6.7绿色纯净版)流程

Andriod 系统安装教程

1、登录官网,点击 "Android" 安装包,下载完成后按照系统引导安装即可。

2、当您在安装或使用过程中遇到任何问题,请点击"帮助"联系客服。

iOS系统安装教程

1、准备一个非限制国家或地区 (美国、中国香港等)的 Apple ID, 在 App Store 切换 Apple ID。

2、打开 App Store

应用,点击右上角的头像,退出登录,使用美国或香港地区的 Apple ID 登录。(如果提示"无法登录",可能是您近期切换账号过于频繁。您可以更换 ID 或者几小时后重试。如果 ID 被锁定,则需要进行验证或更换 ID 后再试。)

 3、登录成功后,会自动跳转至 ID 对应地区的 App Store。在 App Store 中搜索"Bitget",点击"GET"即可开始安装。

4、回到桌面即可看到 Bitget App 已安装成功。

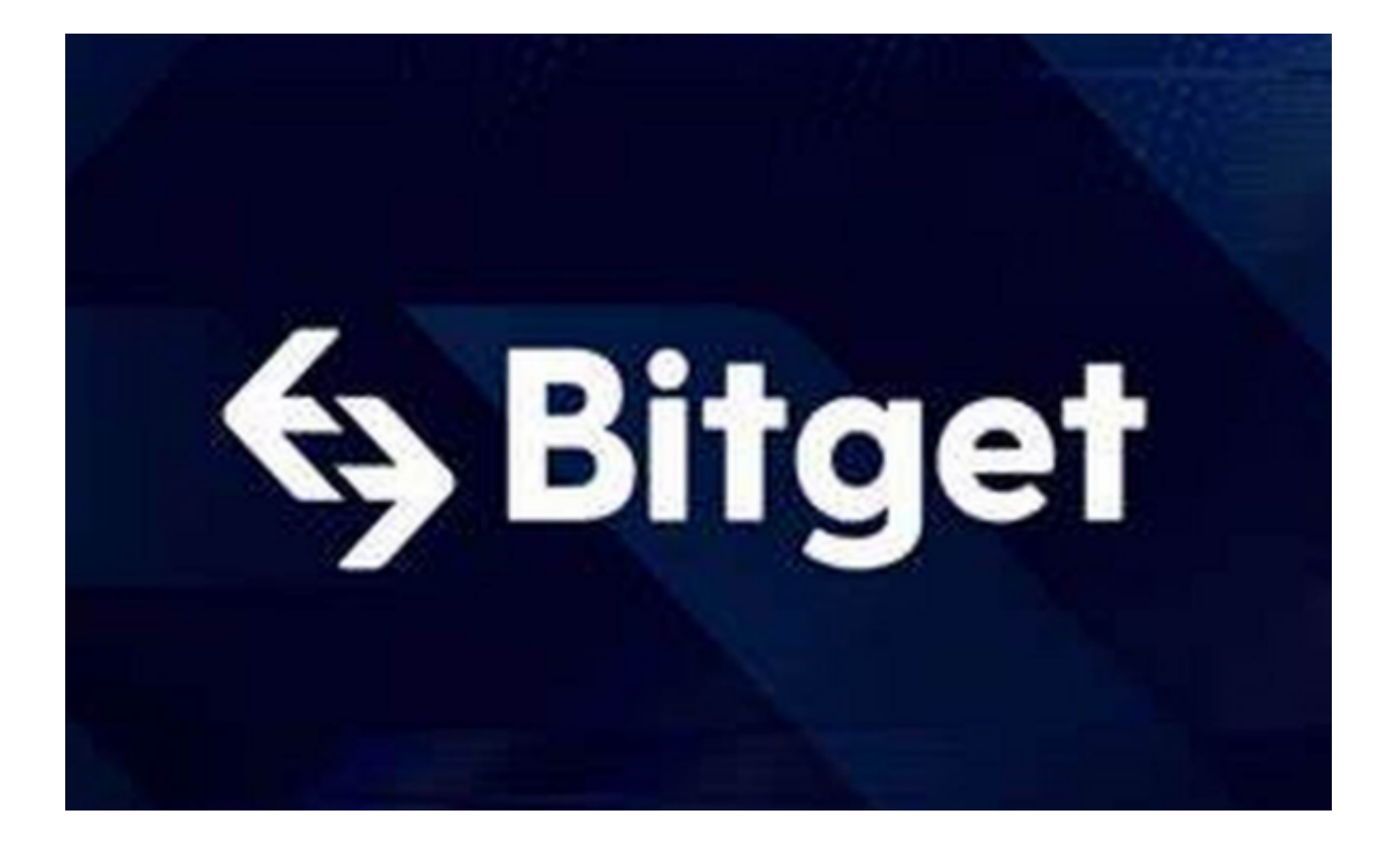

Bitget钱包的优势

1. 安全性高: Bitget钱包采用多重隔离技术, 确保用户资产安全。

2. 流程简洁: Bitget钱包流程简洁, 使用操作也非常便捷, 用户可以非常方便地 进行数字资产管理和交易。

3. 转账速度快:使用Bitget钱包进行数字资产的转账操作,速度非常快,使得用 户可以更加快速处理数字资产的转账和交易操作。

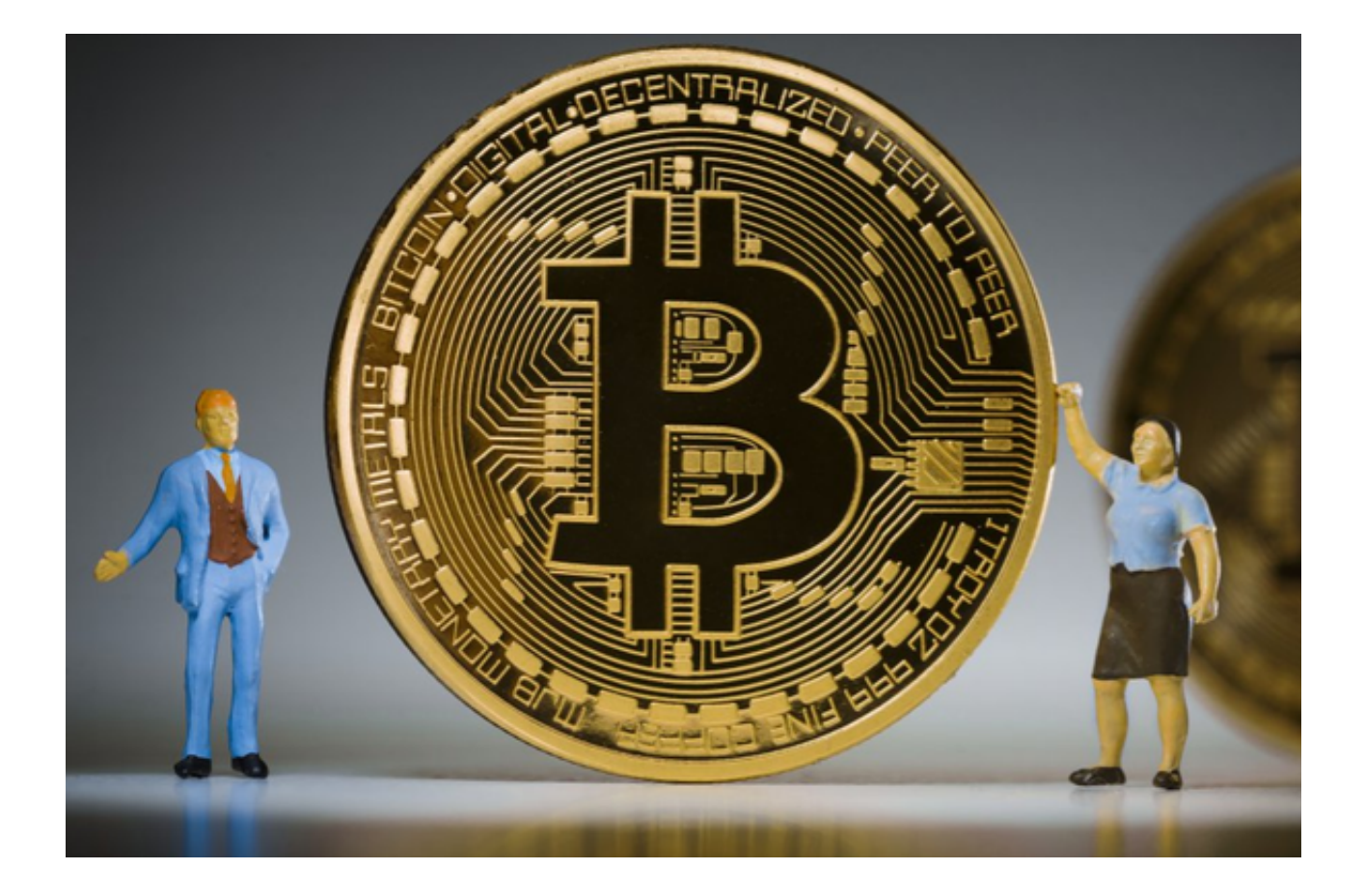

如何保证Bitget钱包安全

在使用Bitget钱包的过程中,用户需要注意以下几点,以保证数字资产的安全:

1. 选择安全、可靠的平台下载Bitget钱包APP;

- 2. 注册账号时,填写真实信息, 并妥善保管自己的钱包账号和密码;
- 3. 在收到安全、可信任的数字资产转账信息后,再进行转账操作,避免被骗;

4. 定期备份数字资产,确保数字资产的安全。

bitget交易所

成立于 2018 年, Bitget 是全球领先的加密资产跟单交易平台。目前, Bitget 为全球 100 多个国家或地区的超过800 万用户提供服务,并通过安全且一站式的交易解决方案,帮助用户更聪明地交易。 Bitget 是首家推出 USDT 合约和跟单交易的加密交易所。同时, Bitget

## **智行理财网** bitget官方下载,全新版本APP v6.7绿色纯净版

正不断扩大服务范围,包括现货交易、Launchpad、赚币,为用户提供 450 余种币种及超过 580 个交易对。

 根据 Coingecko数据,目前,Bitget 是排名前五的合约交易平台,以及排名前十的现货交易平台。

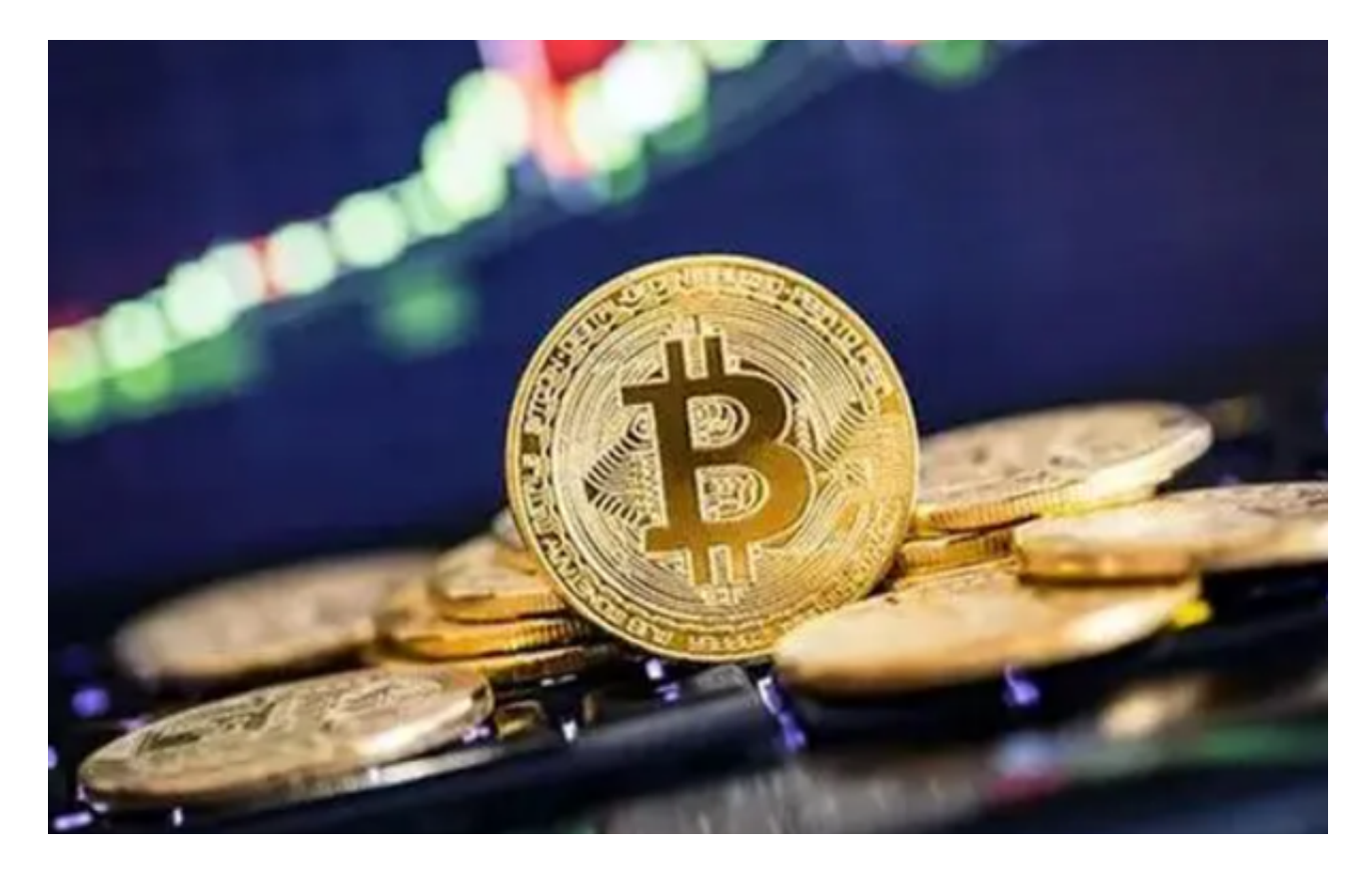

bitget官方下载(全新版本APP v6.7绿色纯净版)流程分享到这里就结束了。